$,$  tushu007.com  $<<$  the set of the set of the set of the set of the  $>>$  $<<$   $>>$ 13 ISBN 9787504553423

10 ISBN 7504553425

出版时间:2006-3

页数:264

PDF

更多资源请访问:http://www.tushu007.com

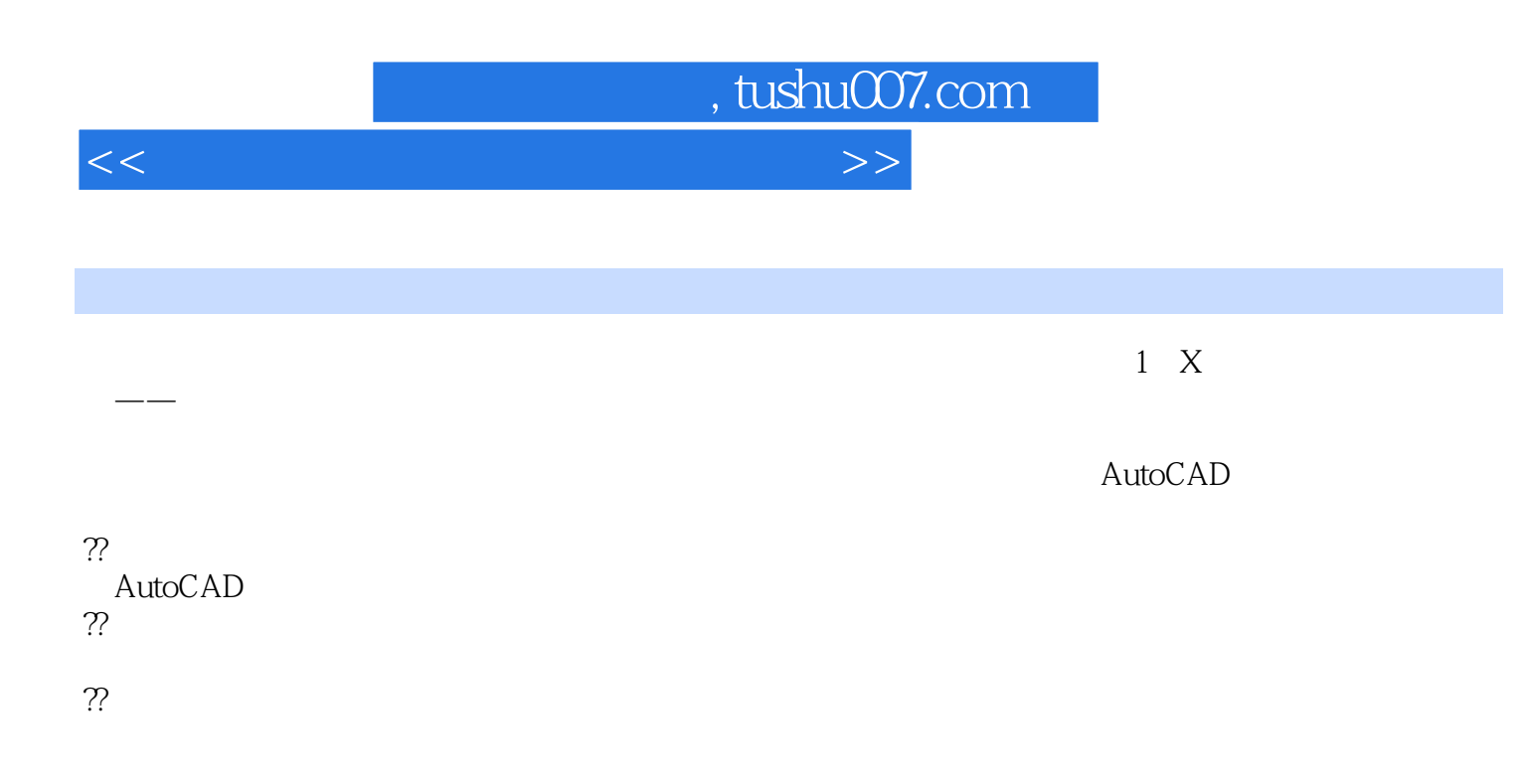

 $\sim$ tushu007.com

 $<<$  the set of the set of the set of the set of the  $>>$ 

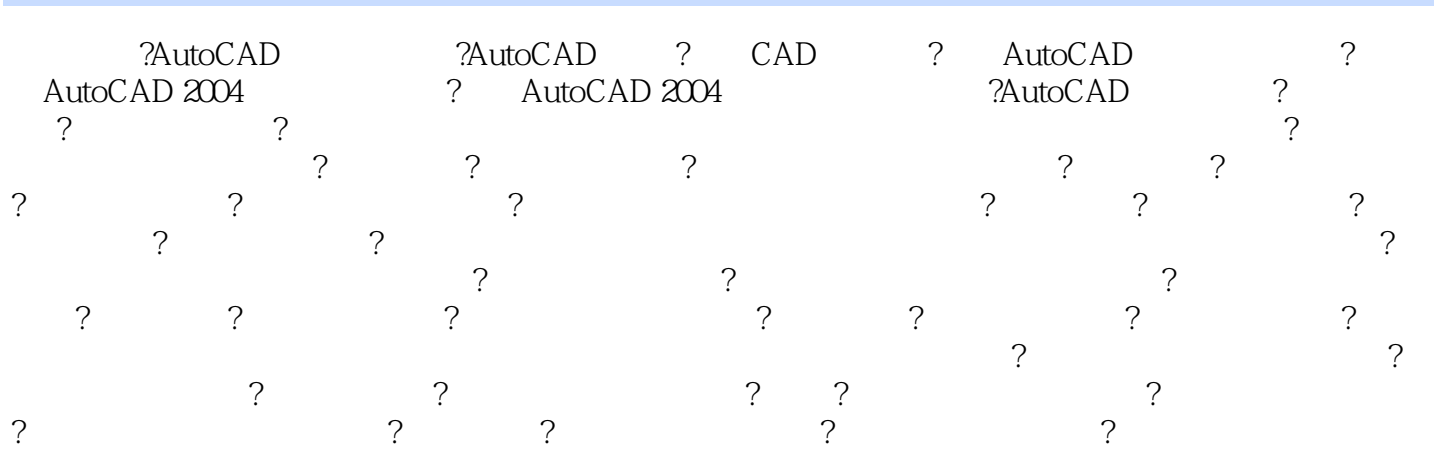

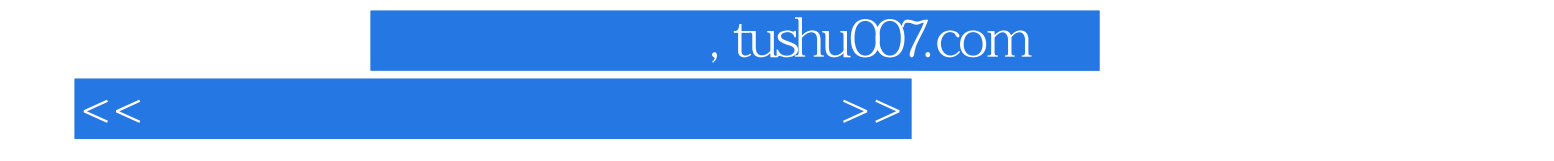

本站所提供下载的PDF图书仅提供预览和简介,请支持正版图书。

更多资源请访问:http://www.tushu007.com